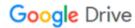

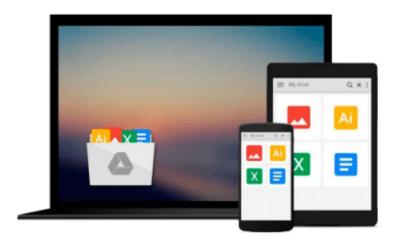

## GIS for Web Developers: Adding 'Where' to Your Web Applications

Scott Davis

Download now

Click here if your download doesn"t start automatically

## GIS for Web Developers: Adding 'Where' to Your Web Applications

Scott Davis

GIS for Web Developers: Adding 'Where' to Your Web Applications Scott Davis

There is a hidden revolution going on: geography is moving from niche to the mainstream. News reports routinely include maps and satellite images. More and more pieces of equipment cell phones, cars, computers now contain Global Positioning System (GPS) receivers. Many of the major database vendors have made geographic data types standard in their flagship products.

GIS for Web Developers introduces Geographic Information Systems (GIS) in simple terms and demonstrates hands-on uses. With this book, you'll explore popular websites like maps.google.com, see the technologies they use, and learn how to create your own. Written with the usual Pragmatic Bookshelf humor and real-world experience, GIS for Web Developers makes geographic programming concepts accessible to the common developer.

This book will demystify GIS and show you how to make GIS work for you. You'll learn the buzzwords and explore ways to geographically-enable your own applications. GIS is not a fundamentally difficult domain, but there is a barrier to entry because of the industry jargon. This book will show you how to "walk the walk" and "talk the talk" of a geographer.

You'll learn how to find the vast amounts of free geographic data that's out there and how to bring it all together. Although this data is free, it's scattered across the web on a variety of different sites, in a variety of incompatible formats. You'll see how to convert it among several popular formats including plain text, ESRI Shapefiles, and Geography Markup Language (GML).

With this book in hand, you'll become a real geographic programmer using the Java programming language. You'll find plenty of working code examples in Java using some of the many GIS-oriented applications and APIs. You'll be able to:

Publish and consume web services using Open Geospatial Consortium (OGC) interfaces

**▶ Download** GIS for Web Developers: Adding 'Where' to Your Web ...pdf

Read Online GIS for Web Developers: Adding 'Where' to Your W ...pdf

## Download and Read Free Online GIS for Web Developers: Adding 'Where' to Your Web Applications Scott Davis

## From reader reviews:

Greta Rivera: This GIS for Web Developers: Adding 'Where' to Your Web Applications book is not really ordinary book, you have it then the world is in your hands. The benefit you obtain by reading this book is usually information inside this e-book incredible fresh, you will get data which is getting deeper you read a lot of information you will get. This kind of GIS for Web Developers: Adding 'Where' to Your Web Applications without we recognize teach the one who reading it become critical in contemplating and analyzing. Don't be worry GIS for Web Developers: Adding 'Where' to Your Web Applications can bring any time you are and not make your carrier space or bookshelves' turn out to be full because you can have it with your lovely laptop even cellphone. This GIS for Web Developers: Adding 'Where' to Your Web Applications having very good arrangement in word as well as layout, so you will not truly feel uninterested in reading.

James Turco: Here thing why this specific GIS for Web Developers: Adding 'Where' to Your Web Applications are different and trustworthy to be yours. First of all looking at a book is good but it depends in the content than it which is the content is as scrumptious as food or not. GIS for Web Developers: Adding 'Where' to Your Web Applications giving you information deeper and in different ways, you can find any e-book out there but there is no e-book that similar with GIS for Web Developers: Adding 'Where' to Your Web Applications. It gives you thrill studying journey, its open up your own personal eyes about the thing that happened in the world which is perhaps can be happened around you. You can bring everywhere like in recreation area, café, or even in your method home by train. If you are having difficulties in bringing the published book maybe the form of GIS for Web Developers: Adding 'Where' to Your Web Applications in e-book can be your alternative.

Maria Gray:Exactly why? Because this GIS for Web Developers: Adding 'Where' to Your Web Applications is an unordinary book that the inside of the reserve waiting for you to snap that but latter it will distress you with the secret it inside. Reading this book close to it was fantastic author who have write the book in such remarkable way makes the content interior easier to understand, entertaining way but still convey the meaning completely. So , it is good for you for not hesitating having this any more or you going to regret it. This excellent book will give you a lot of gains than the other book possess such as help improving your ability and your critical thinking way. So , still want to hold off having that book? If I have been you I will go to the reserve store hurriedly.

Chantal Dow:As a university student exactly feel bored for you to reading. If their teacher questioned them to go to the library or make summary for some book, they are complained. Just little students that has reading's heart and soul or real their passion. They just do what the teacher want, like asked to go to the library. They go to at this time there but nothing reading significantly. Any students feel that reading through is not important, boring in addition to can't see colorful pictures on there. Yeah, it is to be complicated. Book is very important for yourself. As we know that on this time, many ways to get whatever we want. Likewise word says, ways to reach Chinese's country. Therefore, this GIS for Web Developers: Adding 'Where' to Your Web Applications can make you really feel more interested to read.

Download and Read Online GIS for Web Developers: Adding 'Where' to Your Web Applications Scott Davis #YI7UONEMJST

Read GIS for Web Developers: Adding 'Where' to Your Web Applications by Scott Davis for online ebookGIS for Web Developers: Adding 'Where' to Your Web Applications by Scott Davis Free PDF d0wnl0ad, audio books, books to read, good books to read, cheap books, good books, online books, books online, book reviews epub, read books online, books to read online, online library, greatbooks to read, PDF best books to read, top books to read GIS for Web Developers: Adding 'Where' to Your Web Applications by Scott Davis books to read online. Online GIS for Web Developers: Adding 'Where' to Your Web Applications by Scott Davis ebook PDF downloadGIS for Web Developers: Adding 'Where' to Your Web Applications by Scott Davis DocGIS for Web Developers: Adding 'Where' to Your Web Applications by Scott Davis MobipocketGIS for Web Developers: Adding 'Where' to Your Web Applications by Scott Davis EPub